# <span id="page-0-0"></span>**Struktura počítačů**

#### Jan Outrata

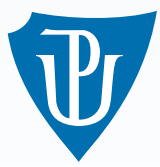

#### [KATEDRA INFORMATIKY](http://www.inf.upol.cz) [UNIVERZITA PALACKÉHO V OLOMOUCI](http://www.inf.upol.cz)

přednášky

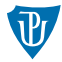

# **Reprezentace dat**

# Kódování dat

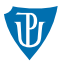

- typy dat v počítači: celá čísla, (necelá) čísla s řádovou čárkou, znaky a text
- → **binární reprezentace** = **kódování** do binárních hodnot (= posloupnost **0** a **I**)
- **kód** (kódování) = zobrazení čísel a znaků na binární hodnoty pomocí kódových schémat (algoritmů) a tabulek
- **kód** (kódové slovo) = binární hodnota, obecně posloupnost kódových znaků (**0** a **I**)
- $\blacksquare$  dekódování = (inverzní) zobrazení kódového slova na původní číslo nebo znak
- různé kódy pro uložení dat, zpracování dat (např. přenos), jejich zabezpečení proti chybám, neoprávněnému čtení atd.
- **E** kódující a dekódující log. obvody s pamětí = **kodéry, dekodéry**

# Endianita (Endianness)

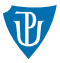

- = pořadí bytů (byte order) v binárních hodnotách delších než 1 byte, např. 2B (16b), 4B (32b), 8B (64b) aj. **slova** v operační paměti (adresované od nižších adres k vyšším)
- **little-endian** = od nejméně významného bytu (LSB) hodnoty k nejvýznamnějšímu
	- **např.** pro  $(30201)_{16}$  ve 4 bytech pořadí 01 02 03 00
	- rychlejší aritmetika, možno nečíst další nulové byty
	- platformy např. Intel x86, AMD x86-64, DEC Alpha, ARM, Ethernet, USB (pořadí bitů), formát např. GIF
- **big-endian/network order** = od nejvýznamnějšího bytu (MSB) hodnoty k nejméně významému
	- **např.** pro  $(30201)_{16}$  ve 4 bytech pořadí 00 03 02 01
	- pro člověka čitelnější, znaménko v 1. bytu, řády čísla a znaky řetězce ve stejném pořadí
	- platformy např. Motorola 6800 a 68k, IBM POWER, SPARC, internetové protokoly, formát např. JPEG
- **n middle/mixed-endian** = kombinace little a big-endian
	- **např.** pro  $(30201)_{16}$  ve 4 bytech pořadí 03 00 01 02 nebo 02 01 00 03
	- platformy např. ARM (pro čísla s plovoucí řádovou čárkou ve formátu double, viz dále)
- řeší překladač/interpret prog. jazyka pro danou platformu, mezi platformami nutné konverze (např. v síťovém API)

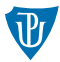

= **interval** ⟨**min. nekladné, max. nezáporné**⟩ – hranice dané počtem *n* bitů reprezentace a použitým kódem, výsledek aritmetické operace mimo = **přetečení (overflow) / podtečení (underflow)**

Nezáporná čísla:

#### **Vážený poziční kód**

- $=$  zápis čísla ve dvojkové poziční číselné soustavě
- **n** např.  $123 = (123)_{10} = [0 \dots \textbf{III} \cdot \textbf{III}]_2$

$$
\quad \blacksquare \ \langle 0, 2^n - 1 \rangle
$$

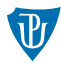

= **interval** ⟨**min. nekladné, max. nezáporné**⟩ – hranice dané počtem *n* bitů reprezentace a použitým kódem, výsledek aritmetické operace mimo = **přetečení (overflow) / podtečení (underflow)**

Nezáporná čísla:

#### **Vážený poziční kód**

- $=$  zápis čísla ve dvojkové poziční číselné soustavě
- **n** např.  $123 = (123)_{10} = [0 \dots \textbf{III} \cdot \textbf{III}]_2$

$$
\quad \blacksquare \ \langle 0, 2^n - 1 \rangle
$$

### **Dvojkově desítkový kód (BCD, Binary Coded Decimal)**

- $=$  zápis každé desítkové číslice čísla (zapsaného v desítkové soustavě) zvlášť ve dvojkové soustavě s pevným počtem 4 dvojkových číslic
- **n** např.  $123 = [0 \dots 000I 00I0 00II]_{BCD}$
- $\langle 0, 10^{n/4} 1 \rangle$  pro  $n = 4k, k \in \mathbb{N}$

neefektivní, složitější log. obvody, použití pro přesné zobrazení čísel (desítkových cifer)

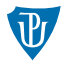

Nezáporná i záporná čísla:

#### **Přímý kód (signed magnitude)**

- = znaménkový bit (sign, **0** pro nezáporná, **I** pro záporná čísla) + (vážený poziční) kód pro absolutní hodnotu čísla (magnitude)
- $\blacksquare$  např.  $-123 = [\mathbf{I0} \dots \mathbf{IIII0II}]_S$
- $\langle -2^{n-1} + 1, 2^{n-1} 1 \rangle$
- neefektivní (nevyužitý kód **I0** *. . .*), nevhodný pro aritmetiku (testování znaménka a velikosti absolutních hodnot čísel, různé postupy sčítání a odečítání)

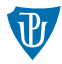

Nezáporná i záporná čísla:

#### **Přímý kód (signed magnitude)**

- = znaménkový bit (sign, **0** pro nezáporná, **I** pro záporná čísla) + (vážený poziční) kód pro absolutní hodnotu čísla (magnitude)
- $\blacksquare$  např.  $-123 = [\mathbf{I0} \dots \mathbf{IIII0II}]_S$

$$
\quad \blacktriangleright \langle -2^{n-1}+1, 2^{n-1}-1\rangle
$$

neefektivní (nevyužitý kód **I0** *. . .*), nevhodný pro aritmetiku (testování znaménka a velikosti absolutních hodnot čísel, různé postupy sčítání a odečítání)

#### **Aditivní kód (excess-***M***, offset binary)**

- $=$  vážený poziční kód pro (nezáporné) číslo rovno součtu kódovaného čísla a zvolené **konstanty (bias)**  $M$  – obvykle  $= 2^{n-1} - 1$
- např.  $123 = [0 \dots \text{IIIII0I0}]_{A(127)}, -123 = [0 \dots \text{IO0}]_{A(127)}$
- $\langle -2^{n-1} + 1, 2^{n-1} \rangle$
- jinak reprezentovaná nezáporná čísla, složitější sčítání, použití např. pro exponent u reprezentace čísel s plovoucí řádovou čárkou

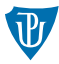

#### **Inverzní kód (jedničkově doplňkový, one's complement)**

- $=$  pro nezáporná čísla vážený poziční kód, pro záporná log. negace všech bitů váženého pozičního kódu absolutní hodnoty čísla – 1. bit má význam znaménka (sign)
- např.  $-123 = [{\bf I} \dots {\bf 0000}{\bf I00}]_{1'}$
- $\langle -2^{n-1} + 1, 2^{n-1} 1 \rangle$
- neefektivní (nevyužitý kód **I** *. . .*), "téměř" vhodný pro aritmetiku (odčítání pomocí sčítání se záporným číslem a přičtení přenosu z nejvyššího řádu)

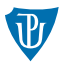

### **Inverzní kód (jedničkově doplňkový, one's complement)**

- $=$  pro nezáporná čísla vážený poziční kód, pro záporná log. negace všech bitů váženého pozičního kódu absolutní hodnoty čísla – 1. bit má význam znaménka (sign)
- např.  $-123 = [{\bf I} \dots {\bf 0000}{\bf I00}]_{1'}$
- $\langle -2^{n-1} + 1, 2^{n-1} 1 \rangle$
- neefektivní (nevyužitý kód **I** *. . .*), "téměř" vhodný pro aritmetiku (odčítání pomocí sčítání se záporným číslem a přičtení přenosu z nejvyššího řádu)

### **Doplňkový kód (dvojkově, two's complement)**

- $=$  pro nezáporná čísla vážený poziční kód, pro záporná log. negace všech bitů váženého pozičního kódu absolutní hodnoty čísla **zmenšené o 1** nebo s následným **binárním přičtením I** – 1. bit má význam znaménka
- např.  $-123 = [\mathbf{I} \dots \mathbf{0000I0I}]_{2'}$
- $\langle -2^{n-1}, 2^{n-1} 1 \rangle$

efektivní, vhodný pro aritmetiku (odčítání pomocí sčítání se záporným číslem)

# ÚKOL

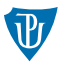

Vytvořte binární reprezentace několika (kladných i záporných) celých čísel pomocí aditivního, inverzního (jedničkově doplňkového) a (dvojkově) doplňkového kódu.

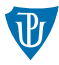

= (konečná) **podmnožina racionálních čísel** – přesnost (precision) na maximální počet platných číslic čísla daný počtem bitů reprezentace

#### **Fixní řádová čárka**

- = pevně zvolený maximální počet **n platných číslic pro necelou část čísla** (za čárkou)
- místo čísla  $x = \frac{x \cdot B^n}{B^n}$  reprezentována pouze **celočíselná část**  $\mathbf{x} \cdot \mathbf{B^n} \Rightarrow$  přibližná reprezentace čísla
- např.  $0,625 = \frac{62,5}{10^2} = \frac{2,5}{2^2}$  $\frac{2,5}{2^2}=\frac{(10,1)_2}{2^2}$ 2 2
- přesnost  $B^{−n}$ , "přesnost na *n* platných číslic za čárkou"
- ⇒ **celočíselná aritmetika (se zachováním přesnosti)**
	- **n** *n* bitů reprezentace  $\Rightarrow$  dvojkové číslice a  $B = 2$

#### **Fixní řádová čárka**

Ekvivalentně s využitím zápisu necelé části čísla v (poziční číselné) soustavě o základu *B* s max. *n* číslicemi:

necelá část *F* čísla jako součet (případně nekonečné) mocninné řady o základu *B*:

$$
F = a_{-1} \cdot B^{-1} + a_{-2} \cdot B^{-2} + \cdots
$$

$$
(0,625)10 = 6 \cdot 10-1 + 2 \cdot 10-2 + 5 \cdot 10-3 =
$$
  

$$
(0,101)2 = 1 \cdot 2-1 + 0 \cdot 2-2 + 1 \cdot 2-3
$$

 $(0,4)_{10} = 4 \cdot 10^{-1} =$  $(0,0110011\ldots)_2 = 0 \cdot 2^{-1} + 1 \cdot 2^{-2} + 1 \cdot 2^{-3} + 0 \cdot 2^{-4} + 0 \cdot 2^{-5} + 1 \cdot 2^{-6} + 1 \cdot 2^{-7} + \cdots$ 

získání zápisu (0*, S*−1*S*−<sup>2</sup> *. . . S*−*n*)*<sup>B</sup>* (hodnoty) necelé části *F* čísla a naopak: podobné postupy jako pro celá čísla, jen místo dělení je násobení a naopak:

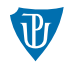

#### **Fixní řádová čárka**

Získání (případně nekonečného) zápisu (0*, S*−1*S*−<sup>2</sup> *. . .*)*<sup>B</sup>* (hodnoty) necelé části *F* čísla – postupným násobením:

| $a_{-1} = 0$     | $i = -1$                                             | $q_{-1} = 0, i = -1$ |
|------------------|------------------------------------------------------|----------------------|
| $i = -1$         | $a_{-1} = 0, i = -1$                                 |                      |
| $F = F * B$      | $0,625 > 0 : F = 6,25, a_{-1} = 6, F = 0,25, i = -2$ |                      |
| $a_i = F \mod B$ | $0,25 > 0 : F = 2, 5, a_{-2} = 2, F = 0, 5, i = -3$  |                      |
| $F = F - a_i$    | $0,5 > 0 : F = 5, a_{-3} = 5, F = 0, i = -4$         |                      |
| $i = i - 1$      | $0 \neq 0$                                           |                      |

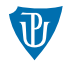

#### **Fixní řádová čárka**

Získání (případně přibližné hodnoty) necelé části *F* čísla z jejího (konečného) zápisu (0*, S*−1*S*−<sup>2</sup> *. . . S*−*n*+1*S*−*n*)*<sup>B</sup>* – postupným dělením:

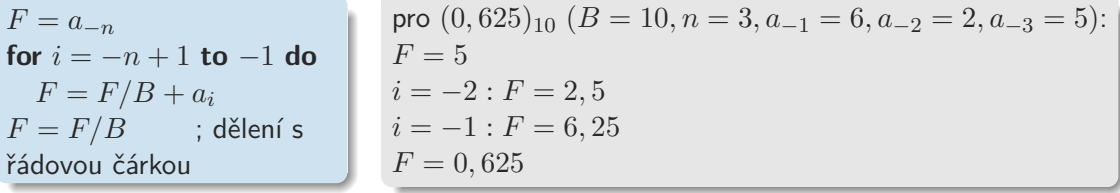

převod zápisu necelé části čísla v soustavě o základu *B<sup>k</sup>* (*k* ∈ N) na zápis v soustavě o základu *B* (a naopak) stejný jako u celých čísel

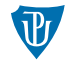

#### **Fixní řádová čárka**

Binární reprezentace:

- = **kód celočíselné části čísla vynásobeného B<sup>n</sup>** (ekvivaletně kód celé i necelé části čísla s *n* číslicemi)
- např. doplňkový kód s  $2$  platnými číslicemi za čárkou  $-5,625 = [\mathbf{I} \dots \mathbf{0}\mathbf{I}\mathbf{0}]_{2'}$
- **n** interval čísel (s danou přesností), hranice dané počtem  $t = m + n$  bitů reprezentace a použitým kódem, např. pro doplňkový kód:  $\langle -2^{m-1}, 2^{m-1}-2^{-n} \rangle$
- použití při vyžadování konstantní přesnosti výpočtů s čísly nebo kvůli rychlejší celočíselné aritmetice

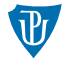

#### **Plovoucí řádová čárka**

- $=$  pohyblivá pozice čárky mezi platnými číslicemi celé a necelé části čísla  $\rightarrow$ reprezentace vědecké notace čísla:
- vyjádření čísla *x* v semilogaritmickém tvaru o základu *B*: **x** = **s** · **B<sup>e</sup>**
	- normalizovaný: (pro *x* ̸= 0) −1 *< s* ≤ −0*,* 1 nebo 0*,* 1 ≤ *s <* 1
	- např. −5*,* 625 = −0*,* 5625 · 10<sup>1</sup> = −0*,* 703125 · 2 <sup>3</sup> = (−0*,* 101101)<sup>2</sup> · 2 <sup>3</sup> = (−101*,* 101)<sup>2</sup>
- reprezentace: **znaménkový bit**, **exponent** *e* (včetně znaménka) do *m* bitů a **normalizovaný significand ("mantissa")** = necelá část absolutní hodnoty "normalizovaného" *s* do *n* bitů
	- exponent v aditivním kódu s konstantou *M* = 2*<sup>m</sup>*−<sup>1</sup> − 1 udává rozsah reprezentace  $\langle -B^{M+1} + B^{-n}, B^{M+1} - B^{-n} \rangle$
	- **significand v kódu pro fixní řádovou čárku s**  $n$  platnými číslicemi udává přesnost reprezentace *B*<sup>−</sup>*<sup>n</sup>*
	- ⇒ přibližná reprezentace čísla

#### **Plovoucí řádová čárka**

Různé formáty reprezentace s různým rozsahem a přesností – standard **IEEE 754** (1985):

- **B** = 2  $\Rightarrow$  v "normalizovaném" *s* číslice za čárkou vždy 1  $\rightarrow$  *s* · 2 (*n*  $\rightsquigarrow$  *n* + 1, tzv. skrytá **I**), *e* − 1, significand ve váženém pozičním kódu
- **single** (**float**, 32 bitů) 8 bitů pro exponent, 23 bitů pro significand, rozsah  $\sim \langle -10^{38}, 10^{38} \rangle$ , asi 7 platných desítkových číslic, např.

#### −5*,* 625 = [**I I000000I 0II0I000000000000000000**]*single*

- **double** (64 bitů) 11 bitů pro exponent, 52 bitů pro significand, rozsah  $\sim \langle -10^{308}, 10^{308} \rangle$ , asi  $16$  platných desítkových číslic
- další: half (16 bitů, 5 pro exponent), extended (long double, 80 bitů, 15 pro exponent), quad (128 bitů, 15 pro exponent)
- **speciální "čísla"**: −∞*,* +∞ (exponent samé **I**, significand = **0**), *N aN* (Not a Number, exponent samé **I**, significand  $\neq$  **0**),  $-0 \neq 0$  (exponent i significand = **0**), tzv. denormalizovaná (exponent  $= 0$ , "nenormalizovaný" significand  $\neq 0$ )

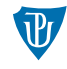

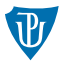

#### **Plovoucí řádová čárka**

- **aritmetika s plovoucí řádovou čárkou**
	- zaokrouhlení (significand *n* platných číslic) a výjimky (pro nedefinované operace)
	- s operacemi propagace chyby (zaokrouhlení) a operace neasociativní a nedistributivní!
	- ⇒ **POZOR** na porovnání!
		- operace měřítkem výkonnosti počítačů, jednotka **FLOPS** (FLoating point Operations Per Second)
		- implementována ve FPU (Floating Point Unit) dnes součást CPU
- (mnohem) větší interval čísel než u fixní řádové čárky (hranice dané exponentem), na úkor nižší přesnosti

# ÚKOL

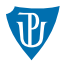

Vytvořte binární reprezentace několika (kladných i záporných) racionálních čísel s fixní i plovoucí řádovou čárkou.

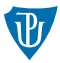

- $=$  posloupnost tisknutelných znaků = písmen různých abeced a cifer (= alfanumerické znaky) a symbolů (mezera, interpunkce, matematické aj.)
- + řídící znaky (v textovém terminálu) některé v **plain text**u, např. pro konec řádku
- <span id="page-20-0"></span> $\rightarrow$  kódování znaků na binární hodnoty pomocí kódových tabulek

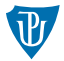

- $=$  posloupnost tisknutelných znaků  $=$  písmen různých abeced a cifer ( $=$  alfanumerické znaky) a symbolů (mezera, interpunkce, matematické aj.)
- + řídící znaky (v textovém terminálu) některé v **plain text**u, např. pro konec řádku
- $\rightarrow$  kódování znaků na binární hodnoty pomocí kódových tabulek

**[ASCII](#page-22-0)** (American Standard Code for Information Interchange, 1967)

- standarní kódová tabulka ("kódování") pro **písmena anglické abecedy a cifry**, symboly (mezery, interpunkce, matematických aj.), a **řídící znaky** (odřádkování, návrat vozíku, backspace, tabulátor aj.)
- **znak původně do 7 bitů**  $= 128$  znaků
- později 8. bit pro rozšíření o dalších 128 znaků: některé **znaky národních abeced**, další speciální znaky (**grafické**, jednotky aj.)

<span id="page-22-0"></span>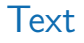

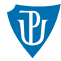

# **ASCII TABLE**

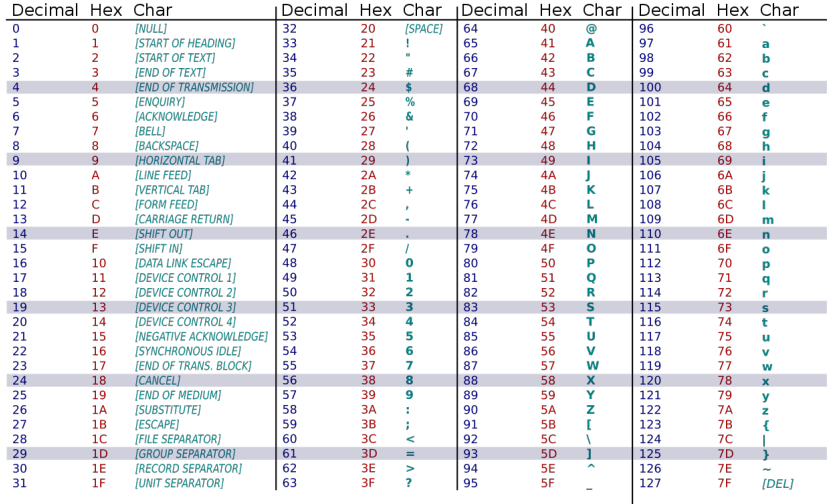

#### [ASCII tabulka,](#page-20-0) [zdroj](https://commons.wikimedia.org/wiki/File:ASCII-Table-wide.svg)

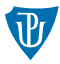

#### **Rozšířené ASCII**

- např. ISO 8859-1, CP1252 (Microsoft), CP437 (IBM) pro západoevropské jazyky
- pro znaky české abecedy (východoevropské/středoevropské jazyky):
	- **ISO 8859-2 (ISO Latin 2)**: dříve používaná v unixových operačních systémech (OS), na webu a v e-mailu
	- **Windows 1250 (CP1250)** (Microsoft): používaná v OS MS Windows,
	- **Mac CE** (Apple): používaná v Apple Mac OS
	- CP852 (PC Latin 2) (IBM): používaná v OS MS DOS, grafické znaky
	- další (česko-slovenské): kód Kamenických (hojně používaný v OS MS DOS), KOI8-ČS (v rámci RVHP) aj.
- <span id="page-23-0"></span>**programy pro konverzi textů mezi kódováními**

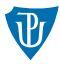

#### **Rozšířené ASCII**

- např. ISO 8859-1, CP1252 (Microsoft), CP437 (IBM) pro západoevropské jazyky
- pro znaky české abecedy (východoevropské/středoevropské jazyky):
	- **ISO 8859-2 (ISO Latin 2)**: dříve používaná v unixových operačních systémech (OS), na webu a v e-mailu
	- **Windows 1250 (CP1250)** (Microsoft): používaná v OS MS Windows,
	- **Mac CE** (Apple): používaná v Apple Mac OS
	- CP852 (PC Latin 2) (IBM): používaná v OS MS DOS, grafické znaky
	- další (česko-slovenské): kód Kamenických (hojně používaný v OS MS DOS), KOI8-ČS (v rámci RVHP) aj.
- **programy pro konverzi textů mezi kódováními**

#### **[ASCII art](#page-25-0)**

- = výtvarné umění kresby obrázků pomocí znaků ASCII (v neproporcionálním fontu)
- **např.** emotikony  $($  "smajlíky"): :-), :- $($  aj.

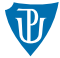

<span id="page-25-0"></span>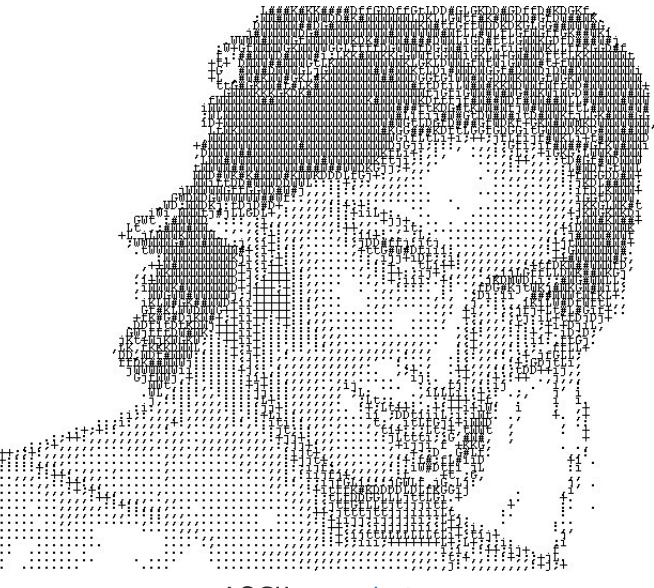

[ASCII art,](#page-23-0) [zdroj](https://www.codeproject.com/KB/web-image/AsciiArt/ASCIIArt2.gif)

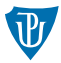

**EBCDIC** (Extended Binary Coded Decimal Interchange Code, 1964, IBM)

- základní osmibitový, rozšířené 16-bitové různé pro různé národní abecedy
- **nespojitý pro písmena anglické abecedy**, dnes nepoužívaný

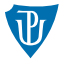

#### **Unicode** (1987–1991)

- rozšířené ASCII nestačí a jsou ad-hoc (a navíc problematické pro východoasijské, arabské, hebrejské aj. znaky)
- původně 16-bitová kódová tabulka znaků **UCS-2 (Universal Character Set)**, později pro znaky místo kódů tzv. kódové body **U** + (čí**slo**)**<sup>16</sup>** kódované do binární reprezentace
- = **ISO/IEC 10646** (definice UCS-4, 31-bitová) + kódování, algoritmy pro texty zprava doleva a oboustranné texty, porovnávání textů aj.
- UCS = **otevřená množina pojmenovaných znaků všech abeced**, symbolů a řídících znaků, téměř 150 000 znaků (2023)
- **znakové sady (bloky) = podmnožiny znaků, např. původní ASCII (prvních 128) a její** rozšíření (ISO 8859-1, prvních 256), BMP (Basic Multilingual Plane) = prvních 65536 znaků UCS (národní abecedy, symboly, CJK, Han aj.)

### **UTF** (UCS Tranformation Format)

- $=$  kódování kódových bodů do binární reprezentace
- **UTF-8**: do posloupnosti 1 až 6 bytů, všeobecně používaný (zejména na Internetu/webu dle RFC 3629 a v unixových OS)

#### Tabulka: Kódování UTF-8

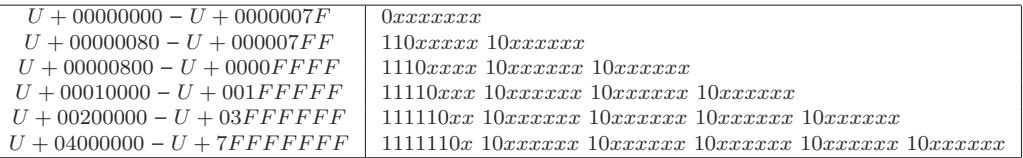

- např. "Příliš" = [50 *C*599 *C*3*AD* 6*C* 69 *C*5*A*1]<sub>16</sub> (ř = *U* + (159)<sub>16</sub> = (101 011001)<sub>2</sub>, í =  $U + (ED)_{16} = (11\ 101101)_2$ ,  $\check{\mathbf{s}} = U + (161)_{16} = (101\ 100001)_2$
- BMP 1 až 3 byty, české znaky 1 nebo 2 byty (diakritické)
- **p** byty  $FE_{16}$ ,  $FF_{16}$  nepoužity
- nezávislý na endianitě systémů

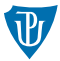

- **UTF** (UCS Tranformation Format)
- **UTF-16**: do posloupnosti 2 nebo 4 bytů, používaný zejména v OS MS Windows a programovacím jazyku Java, dříve UCS-2

Tabulka: Kódování UTF-16

| $U + 000000 - U + 00FFF$   xxxxxxxx xxxxxxx |                                                                 |
|---------------------------------------------|-----------------------------------------------------------------|
|                                             | $U + 010000 - U + 10$ FFFF   110110xx xxxxxxxx 110111xx xxxxxxx |

- **n** např. "Příliš" = [0050 0159 00*ED* 006*C* 0069 0161]<sub>16</sub> (ř = *U* + (159)<sub>16</sub>, í = *U* + (*ED*)<sub>16</sub>,  $\check{\mathsf{s}} = U + (161)_{16}$
- **BMP** včetně českých znaků 2 byty
- **BOM (Byte-Order Mark, UTF signatura)** = znak U + **FEFF** ("nedělitelná mezera nulové šířky") na začátku textu (souboru) k rozlišení endianity systému (*F E*16*F F*<sup>16</sup> v big-endian, *F F*16*F E*<sup>16</sup> v little-endian, opačně neplatný kód)

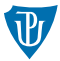

- **UTF** (UCS Tranformation Format)
- **UTF-16**: do posloupnosti 2 nebo 4 bytů, používaný zejména v OS MS Windows a programovacím jazyku Java, dříve UCS-2

Tabulka: Kódování UTF-16

| $ U + 000000 - U + 00FFF$ F $ xxxxxxxxx$ |                                                                 |
|------------------------------------------|-----------------------------------------------------------------|
|                                          | $U + 010000 - U + 10$ FFFF   110110xx xxxxxxxx 110111xx xxxxxxx |

- **n** např. "Příliš" = [0050 0159 00*ED* 006*C* 0069 0161]<sub>16</sub> (ř = *U* + (159)<sub>16</sub>, í = *U* + (*ED*)<sub>16</sub>,  $\check{\mathsf{s}} = U + (161)_{16}$
- **BMP** včetně českých znaků 2 byty
- **BOM (Byte-Order Mark, UTF signatura)** = znak U + **FEFF** ("nedělitelná mezera nulové šířky") na začátku textu (souboru) k rozlišení endianity systému (*F E*16*F F*<sup>16</sup> v big-endian, *F F*16*F E*<sup>16</sup> v little-endian, opačně neplatný kód)
- další: UTF-32/UCS-4 (pevně do 4 bytů, příliš nepoužívané), **UTF-7** (do posloupností 7-bitových ASCII kodů, pro e-mail) aj.
	- programy pro konverzi textů mezi kódováními

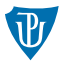

#### **Kód pro nový řádek**

- různý v různých operačních systémech
- **LF (Line Feed, odřádkování, A16)**: v unixových OS (včetně Apple Mac OS X)
- **CR (Carriage Return, návrat vozíku, D16) + LF**: v OS MS DOS a Windows
- CR: v Apple Mac OS do verze 9
- **programy pro konverzi**

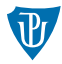

#### **Kód pro nový řádek**

- různý v různých operačních systémech
- **LF (Line Feed, odřádkování, A16)**: v unixových OS (včetně Apple Mac OS X)
- **CR (Carriage Return, návrat vozíku, D16) + LF**: v OS MS DOS a Windows
- CR: v Apple Mac OS do verze 9
- **programy pro konverzi**

#### **Escape sekvence**

- = posloupnosti znaku **ESC (Escape, 1B16)** následovaného jedním nebo více znaky z ASCII
- speciální významy (interpretace), např. pro specifikaci pozice kurzoru, barvy nebo fontu v textovém terminálu, přepnutí módu zařízení aj.
- používané zejména v unixových OS

# ÚKOL

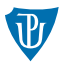

Vytvořte binární reprezentace několika českých slov s diakritickými znaky pomocí kódování UTF-8 a UTF-16. K dispozici máte Unicode tabulku znaků (UCS) s kódovými body.

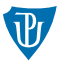

- = **zabezpečení** (binární reprezentace) **dat proti chybám** při ukládání a přenosu
- chyba = **změna bitu**
- detekční: při čtení dat (příjemcem) umožňují detekovat v datech určité chyby, při chybě data obvykle znovu vyžádána
- samoopravné (error correction codes, ECC): navíc možnost opravy určitých chyb
- = (většinou) **redundantní doplnění dat o detekční/samoopravný kód dat**
- při čtení dat (příjemcem), příp. včetně přidaného kódu, také výpočet kódu a pokud je jiný než přijatý, příp. nenulový, detekuje/opraví chyby

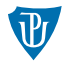

**Detekční kódy (error detection codes)**

#### **Opakování**

- $\blacksquare$  data rozdělena do bloků, bloky opakovány  $=$  kód
- **p**říjemce porovná původní (první) a opakované bloky, různé  $=$  chyba
- **E** jednoduché, neefektivní, nedetekuje stejné chyby ve všech blocích

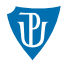

#### **Detekční kódy (error detection codes)**

#### **Opakování**

- $\blacksquare$  data rozdělena do bloků, bloky opakovány  $=$  kód
- **p**říjemce porovná původní (první) a opakované bloky, různé  $=$  chyba
- **E** jednoduché, neefektivní, nedetekuje stejné chyby ve všech blocích

#### **Parita**

- data rozdělena do bloků, **sudá/lichá** = pro lichý/sudý počet **I** v bloku je kód (**paritní bit**) roven **I**, jinak **0**
- **p**říjemce provede totéž a porovná paritní bit, různý = chyba
- výpočet paritního bitu pomocí log. operace XOR, příjemce provede XOR i s paritním bitem, nenulový  $(sudá)/nejedničkový (lichá) = chyba$
- např. pro **IIOIO** je **I** (sudá)/**0** (lichá)
- detekuje pouze lichý počet chyb
- použití pro detekci chyb při přenosu z/do pamětí a u diskových zařízení

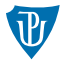

**Detekční kódy (error detection codes)**

#### **Kontrolní součet (checksum)**

- sudá parita  $=$  log. operace XOR bloků dat
- modulární součet = blok (dvojkového) **doplňkového kódu aritmetického součtu** čísel reprezentovaných bloky dat ve váženém pozičním kódu
- a jiné
- **p**říjemce provede XOR/součet i s kódem, nenulový = chyba
- např. pro **II00 0I0I I0I0** je **00II** (při XOR)/**0I0I** (při aritm. součtu)
- detekuje lichý počet chyb na stejných pozicích v blocích
- nedetekuje změnu pořadí bloků nebo přidání/odebrání nulových bloků
- použití u diskových zařízení a komunikačních protokolů

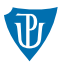

#### **Detekční kódy (error detection codes)**

#### **Cyklický redundantní součet (Cyclic Redunadacy Check, CRC)**

- založen na **binárních cyklických kódech** (vychází z algebraické teorie binárních konečných polí/okruhů a binárních polynomů nad nimi)
- teoreticky: bity dat reprezentují koeficienty polynomu, který je vydělen tzv. generujícím polynomem řádu *n* (pro kód řádu *n*), kód tvoří koeficienty zbytku
- prakticky: za data se přidá blok nul velikosti *n* (pro kód řádu *n*), bin. reprezentace generujícího polynomu (divisor) má *n* + 1 bitů, od 1. nenulového bitu dat se opakovaně provádí XOR s divisorem dokud nejsou všechny bity dat rovny **0**, kód = přidaný blok
- **p**říjemce provede totéž s kódem místo bloku nul, nenulový = chyba
- blok např. byte (CRC-8), 2 byte (CRC-16), 4 byte (**CRC-32**) použití u počítačových sítí a úložných zařízení
- např. pro  $\bf II0IO00II$  a divisor  $\bf I00II$  (gen. polynom  $x^4+x+1$ , CRC-4) je  $\bf I00I$
- sudá parita je speciální případ (CRC-1, gen. polynom  $x + 1$ )

Další: založené na **Hammingově vzdálenosti**, lib. **hashovací funkce** aj.

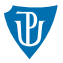

#### **Cyklický redundantní součet (Cyclic Redunadacy Check, CRC)**

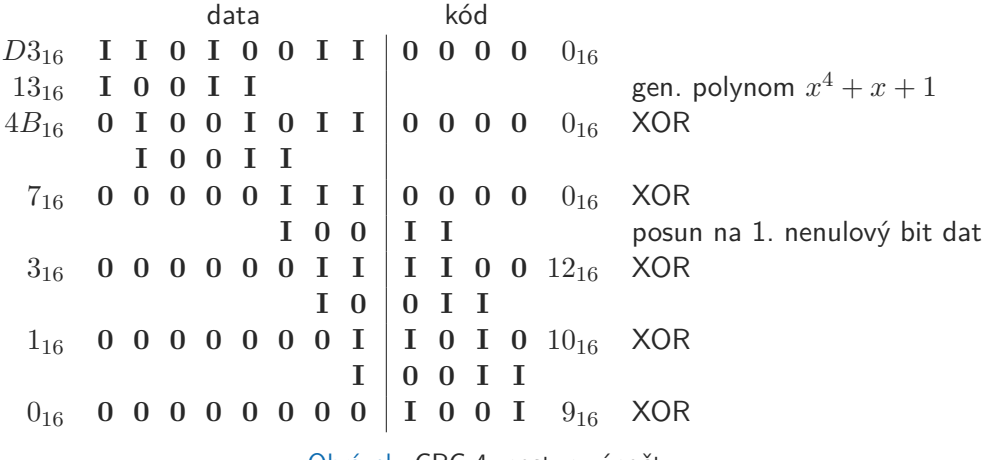

Obrázek: CRC-4: postup výpočtu

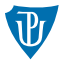

#### **Samoopravné kódy (Error Correction Codes, ECC, Forward Error Correction, FEC)**

použití u úložných zařízení a bezdrátové komunikace

#### **Opakování**

většinově se vyskytující blok je správný

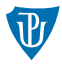

#### **Samoopravné kódy (Error Correction Codes, ECC, Forward Error Correction, FEC)**

použití u úložných zařízení a bezdrátové komunikace

#### **Opakování**

většinově se vyskytující blok je správný

#### **Multidimenzionální parita**

data organizována po blocích do mřížky a spočítány parity pro řádky i sloupce **pro chybný bit jsou chybné řádková i sloupcová parita** 

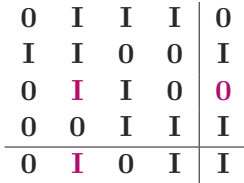

Obrázek: 2-dimenzionální lichá parita

*n*-dimenzionální parita umožňuje opravit *n/*2 chyb

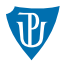

#### **Samoopravné kódy (Error Correction Codes, ECC, Forward Error Correction, FEC)**

#### **Hammingův kód**

- založen na Hammingově vzdálenosti a paritě
- umožňuje detekovat až 2 současné chyby a opravit 1 chybu (Hammingova vzdálenost  $\leq$  1)
- složitější konstrukce
- použití u operačních pamětí

Další (výkonnější): **Reed-Solomonovy kódy** (CD/DVD/BD), BCH kódy, konvoluční kódy aj.